$2002.1.31$ , ryuni@ce rtcc.or.kr

 $\ddot{\phantom{0}}$ 

 $\, ,$ 

### 1.  $\overline{m}$

 $\overline{\phantom{a}}$  $\overline{\phantom{a}}$  $\ddot{\phantom{a}}$ 

 $\ddot{\phantom{a}}$ 

 $\overline{a}$ 

 $\cdot$   $\quad$  ,

 $\sim$ 

 $\mathbb{N}\mathcal{I}$ initia lize 64 KB  $\operatorname{ini}$  $\ddot{\phantom{0}}$ win.ini, system.ini  $\operatorname{ini}$  $\mathcal{L}^{\text{max}}$  $\ddot{\phantom{0}}$ 

 $\ddot{\phantom{a}}$ 

#### Win.ini

## C:\WINDOWS( 98 ) Win.ini load

run **and a component of the component of the component of the component of the component of the component of the component of the component of the component of the component of the component of the component of the compone** 

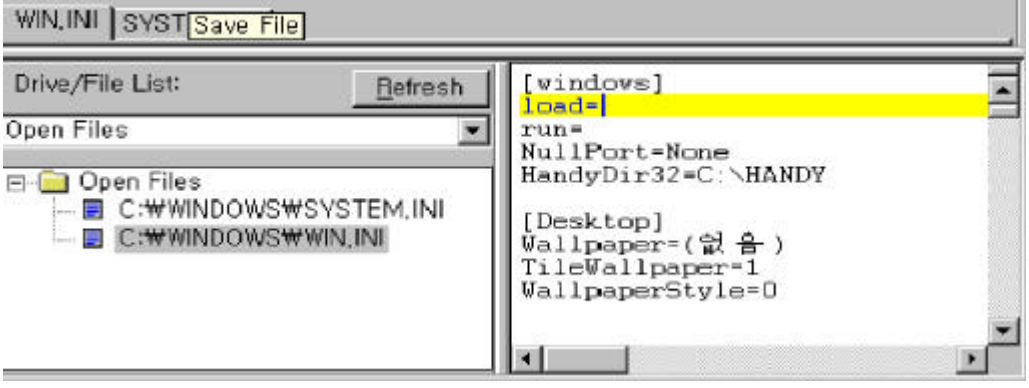

 $"load=" "run=""$  . win.ini

.

2000 12 Hybris win.ini [windows] run= .  $run = C \setminus W$  in dow  $s \setminus Sy$  stem $\setminus$  amiaamia.ex e  $\langle$  ami aami a . exe .  $\rangle$ 

# **S yste m .ini**

.

C:\WINDOWS( 98 ) System.ini boot

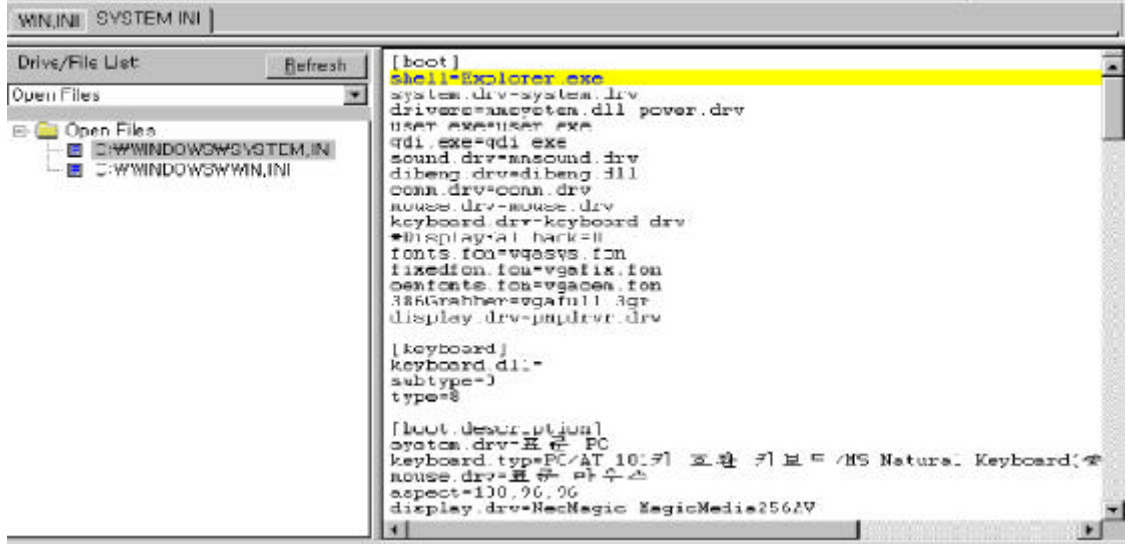

 $.$  system.ini

 $2001 - 9$ 

Nimda system.ini

Shell = explorer.exe load.exe -dontrunold  $\langle$  $\mathrm{N}\!\!\operatorname{m}\!{\mathrm{d}}\!\!\operatorname{a}$ load.exe  $\rightarrow$ 

 $w$  in in it . in i

 $C\setminus W\, \text{NDOWS} \setminus ($ 98  $\overline{\phantom{a}}$ wininit.ini wininit.ini  $\mathbb{Z}^{\mathbb{Z}}$ 

> [Rename]  $NULL = c \cdot \wedge$  windows \picture.exe

> > i.

NUL=c:\windows\picture.exe c:\windows\picture.exe  $\mbox{NULL}$  2001  $\text{w}\text{in}\text{int}.\text{ini}$  $\rm Nimda$ 

 $\ddot{\phantom{a}}$ 

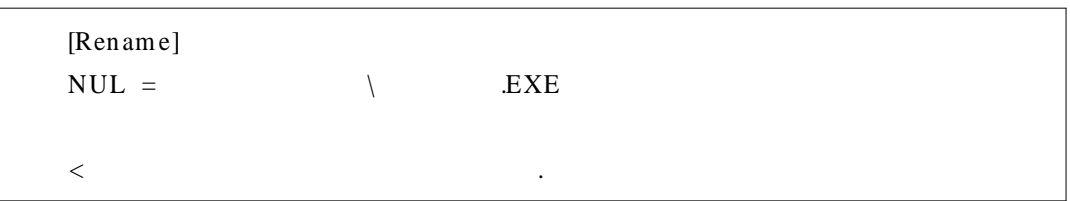

# $\overline{2}$ .

 $\ddot{\phantom{a}}$ 

 $\ddot{\phantom{a}}$  $\ddot{\phantom{a}}$  $\bf{1}$ 

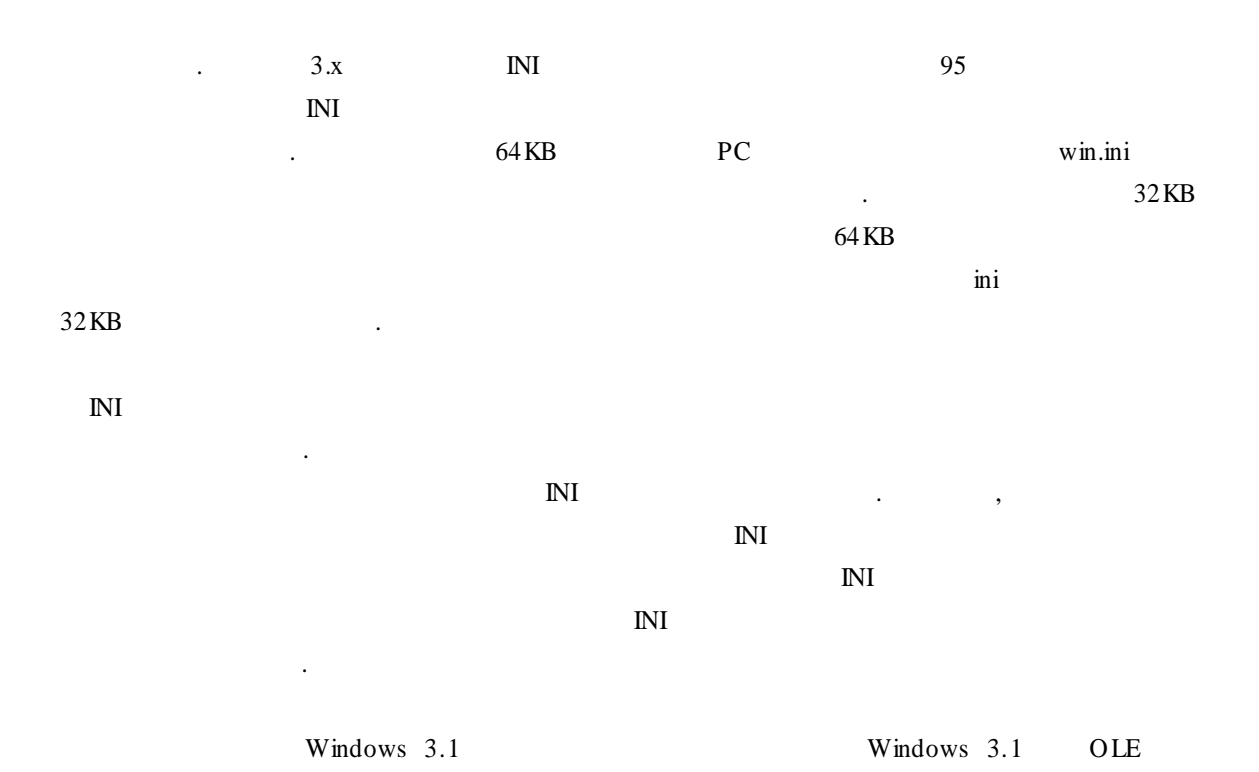

 $\hat{\mathbf{r}}$ 

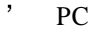

 $\overline{\phantom{a}}$ 

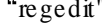

 $\ddot{\phantom{a}}$ 

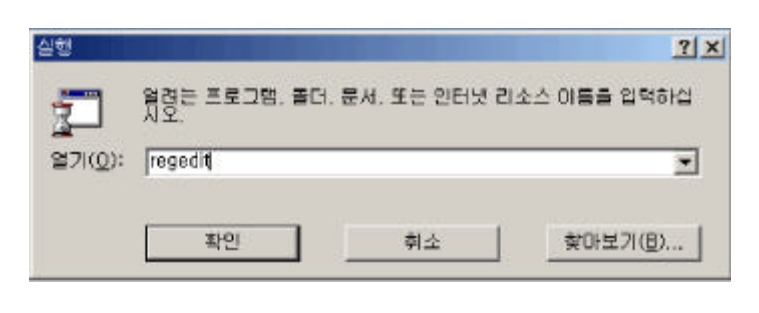

98

 $\ddot{\phantom{a}}$ 

 $6\,$ 

 $\ddot{\phantom{a}}$ 

 $\ddot{\phantom{a}}$ 

 $\overline{\phantom{a}}$ 

 $\ddot{\phantom{a}}$ 

 $\overline{\phantom{a}}$ 

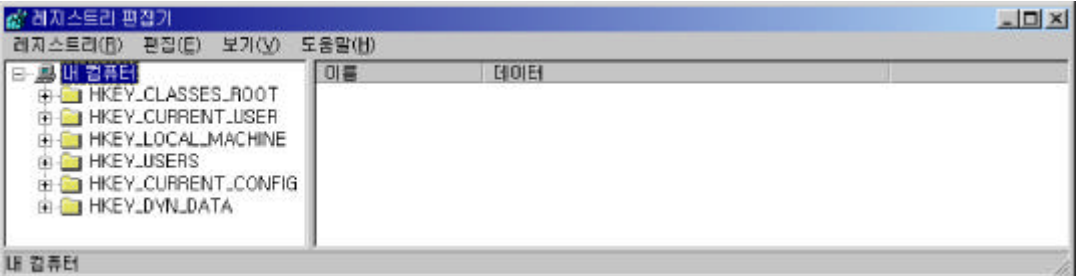

#### 2000 HKEY\_DYN\_DATA  $\overline{5}$

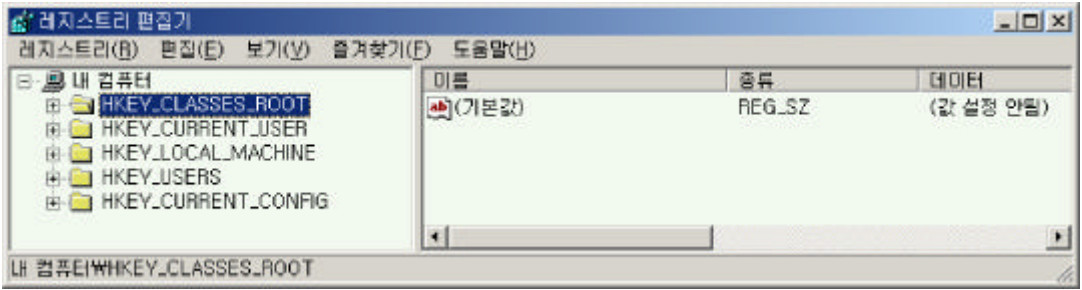

 $(\text{key})$ 

OLE ,

#### . HKEY\_CLASSES\_ROOT

,

.

.

### **HKEY\_C URRENT\_ US ER**

, ID

HKEY\_USER .

#### **HKEY\_ LOCAL\_ MAC HINE**

. ,  $\,$ ,

.

#### **HKEY\_ US ER**

HKEY\_CURRENT\_USER , USER.DAT . ,

HKEY\_CURRENT\_USER .

#### **HKEY\_C URRENT\_CONFIG**

#### HKEY\_LOCAL\_MACHINE

.

Config . , .

**HKEY\_ DYN\_ DATA**

2000

### [HKEY\_LOCAL\_MAC HINE\S oftwa re\ Mic rosoft\W indows\C u rre ntVe rs ion\RunSe rvice s ] [HKEY\_LOCAL\_MACHINE\Softwa re\Microsoft\Windows\CurrentVe rsion\RunSe rvicesOnce]  $[HKEY\ LOCAL\ MAC HINE\ Softwa \n re\Micros \n oft\Windows\Curv \n for a set of the two sets of the two sets.$ [HKEY\_LOCAL\_MACHINE\Softwa re\Microsoft\Windows\Curre ntVe rsion\RunOnce] [HKEY\_CURRENT\_USER\Softwa re\Microsoft\Windows\Curre ntVe rsion\Run] [HKEY\_CURRENT\_USER\Softwa re\Microsoft\Windows\Curre ntVe rsion\RunOnce ] [HKEY\_CURRENT\_USER\Softwa re\Microsoft\Windows\Curre ntVe rsion\RunSe rvices]

.

 $[HKEY\_CLASSES\_ROOT\exe file\she l\lozenge n\complement command] @=""\% l\" \& *"$ [HKEY CLASSES ROOT\comfile\s he ll\ope n\command]  $@="="\% 1\$  "%\*"  $[HKEY\_CLASSES\_ROOT\b{a}$  the llope n\command  $[Q=$ "\"% 1\"%\*" [HKEY\_CLASSES\_ROOT\htafile\She ll\Ope n\Comma nd] @="\ "% 1\" %\*"  $[HKEY\_CLASSES\_ROOT\$ piffile\s he ll\ope n\command  $[Q=$ "\"% 1\"%\*"  $[HKEY\_LOCAL\_MACHINE\S$  oftwa re\CLASSES\batfile\she ll\open\command]  $@="\% 1\% 1\%$  %\*" [HKEY\_LOCAL\_MACHINE\Softwa re\CLASSES\comfile\shell\open\command] @="\"%1\" %\*" [HKEY\_LOCAL\_MACHINE\Softwa re\CLASSES\exefile\shell\open\command] @="\"%1\" %\*" [HKEY\_LOCAL\_MACHINE\Softwa re\CLASSES\htafile\Shell\Open\Command] @="\"%1\" %\*"  $[HKEY\_LOCAL\_MAC$  HINE\Softwa re\CLASSES\piffile\s hell\ope n\comma nd]  $@="\%$  1\" %\*"

"% 1 %\*" "server.exe % 1 %\*"

exe, com, bat, hta, pif server.exe

.

2001 7 Sircam exe

.

HKEY\_LOCAL\_MA CHINE\ Softw are\ Microsoft\ W indow s\ CurrentVersion\ RunS er vices

Driver  $32=C\sqrt{W}$  in dow s $\sqrt{S}$  y stem $\sqrt{S}$  scam 32.ex e

**2)**

exe .

#### HKEY\_CLASSES\_ROOT\exefile\ shell\ open\command

C:\ r ecy cled\ sir c32.ex e "% 1" % \*"

Sircam .

**3 .**

Win 98

.

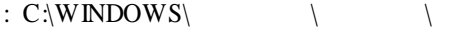

: C:\windows\start menu\programs\startup

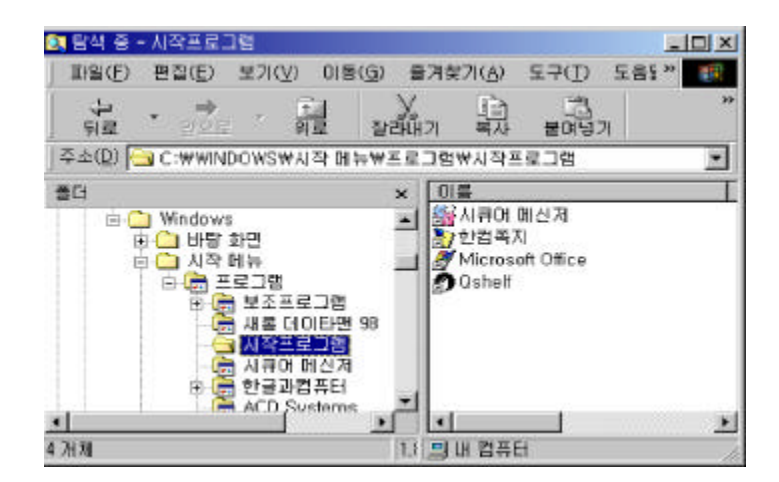

.

.

.

Win 2000

: C:\Docume nts a nd Settings\Administrator\ \ \

: C:\Documents and Settings\Administrator\stant menu\programs\stantup

HKEY\_CURRENT\_USER\Softwa re\Microsoft\Windows\Curre ntVe rsion\Explore r\She ll Folde rs

#### Sta rtup C:\WINDOWS\ \ \ .

.

### **4 . bat**

,  $\mathbf{.}$ . bat a utoexec.bat .

#### **Auto e xe c .bat**

C:\ BAT Autoexec.bat . BAT . C

a utoexec.bat .

# 2002 1 Gigger  $C$ autoexe c.bat . C

.

ECHO y |format c:

#### **Winsta rt.bat**

C:\WINDOWS( 98 ) winstant.bat BAT

.

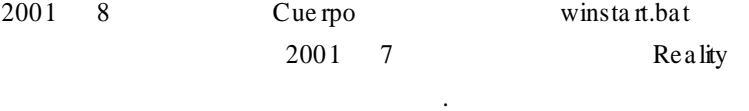

@echo off

 $debug < c \setminus Windows \setminus System \setminus System$ .dll > nul copy c:\ Command32.com c:\ Windows\ Cammand\ Command32.com c:\ Window s\ Camman d\ Command32.com

**5 . ICQ** .  $ICQ$  . ICQ ICQNET .

.

[HKEY\_CURRENT\_USER\Softwa re\Mira bilis\ICQ\Age nt\Apps\test] "Path"="test.exe "

"Sta rtup"="c:\\test" "Pa ra mete rs "="" "Ena ble "="Yes "

2001 1 Leave

HKEY\_CURRENT \_USER\ Softw ar e\ Mir abilis\ ICQ\ A gent\ App s\

icqrun C:\ WINDOW S\reg sv .ex e

### [HKEY\_LOCAL\_MACHINE\Software\CLASSES\ShellScrap]

 $\langle \cdot \rangle$ 

 $($   $)=$   $=$   $^{\circ}$ " "NeverShowExt"=""

 $\mathcal{O}(\mathcal{O})$ 

 $\sigma_{\rm{eff}}$ 

 $\sim 10^{-11}$ 

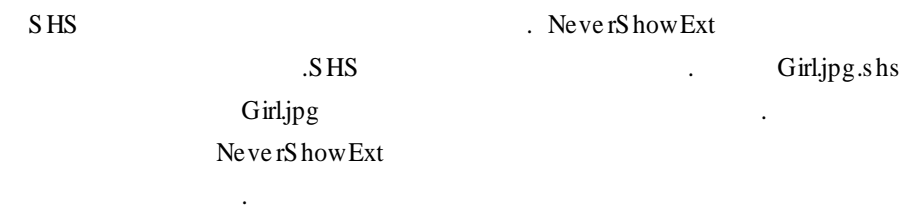

 $\ddot{\phantom{a}}$ 

 $\sim 10^{11}$ 

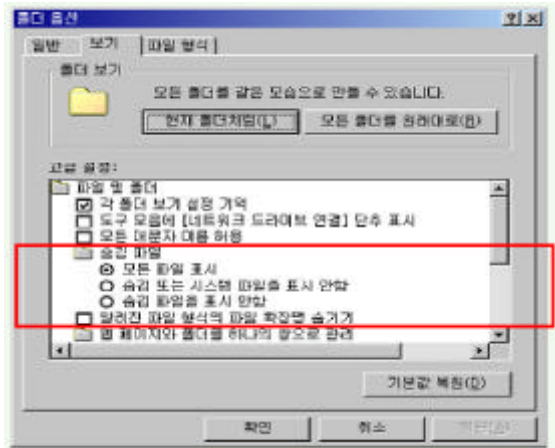

2001 2 Anna Kournikova Anna Kournikova .jpg.vbs ... Anna Kournikova .jpg .

#### **7 .**

http://www.tls e curity.net/a uto.html http://www.ce rt.org/incide nt\_notes/IN- 2000- 07.html http://www.nbinside .com/study/090.htm http://mya ng2.hihome .com/right3.htm http://membe rs.tripod.lycos.co.kr/j28 14/exte ntion.htm http://my.dreamwiz.com/bicte r/study/boot/boot\_9.htm http://v3.netpia .com/newvirusdeta il.as p?virus\_id=652 http://s e curityres pons e .syma ntec.com/avce nte r/ve nc/data/pwstea l.coced240b.tro.html